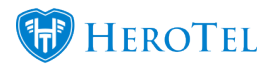

## **Webinar: [Customer Suspensions](https://www.youtube.com/watch?v=qnm3asIWIxU)**

Included in version 1.3.01

**1 Customer Group Suspension settings** will now pull through to its linked customers.

**2 Account Suspension setting**s have now been removed from the Billing tab when editing a customer. This functionality has been improved to be set either on a Customer Grouping level or a Global System Level. Refer to the diagram below.

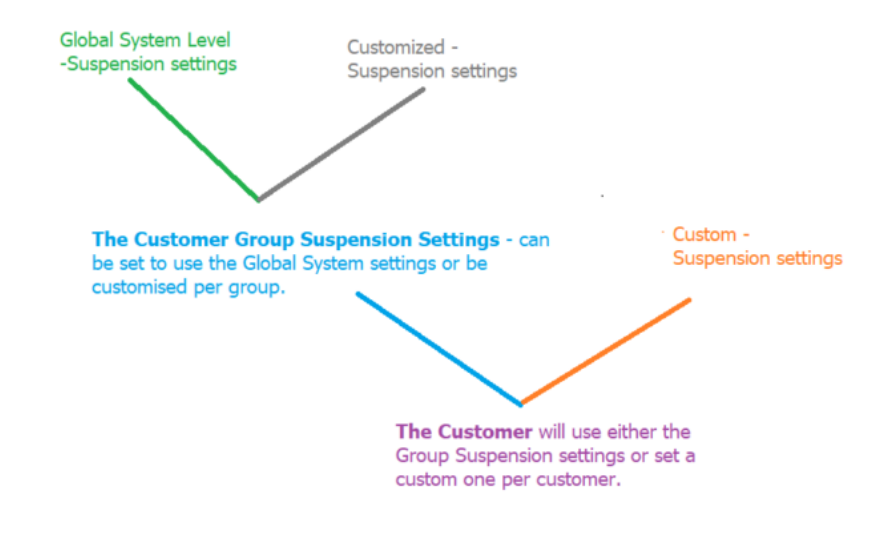

Edit Customer popup:

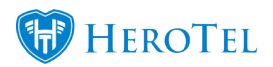

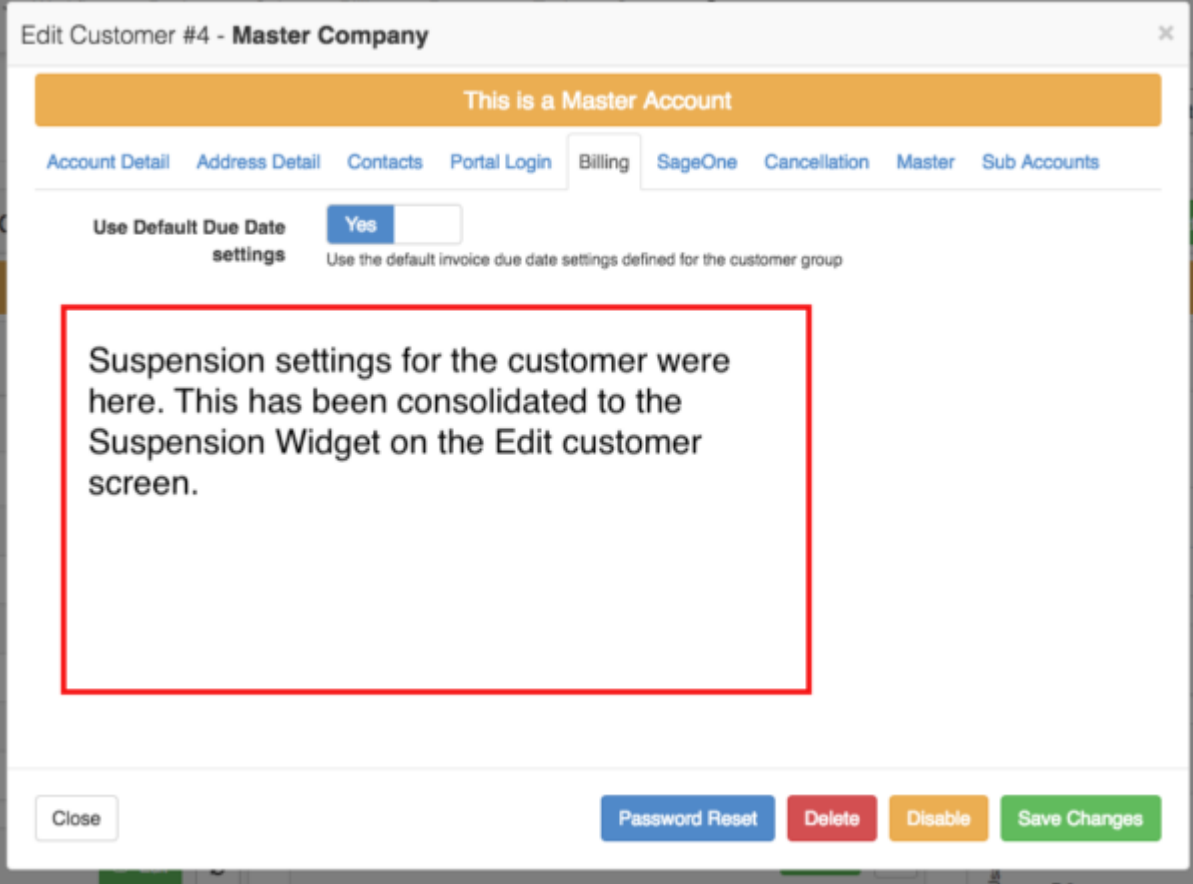

Suspension Widget popup:

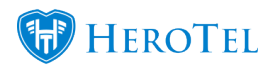

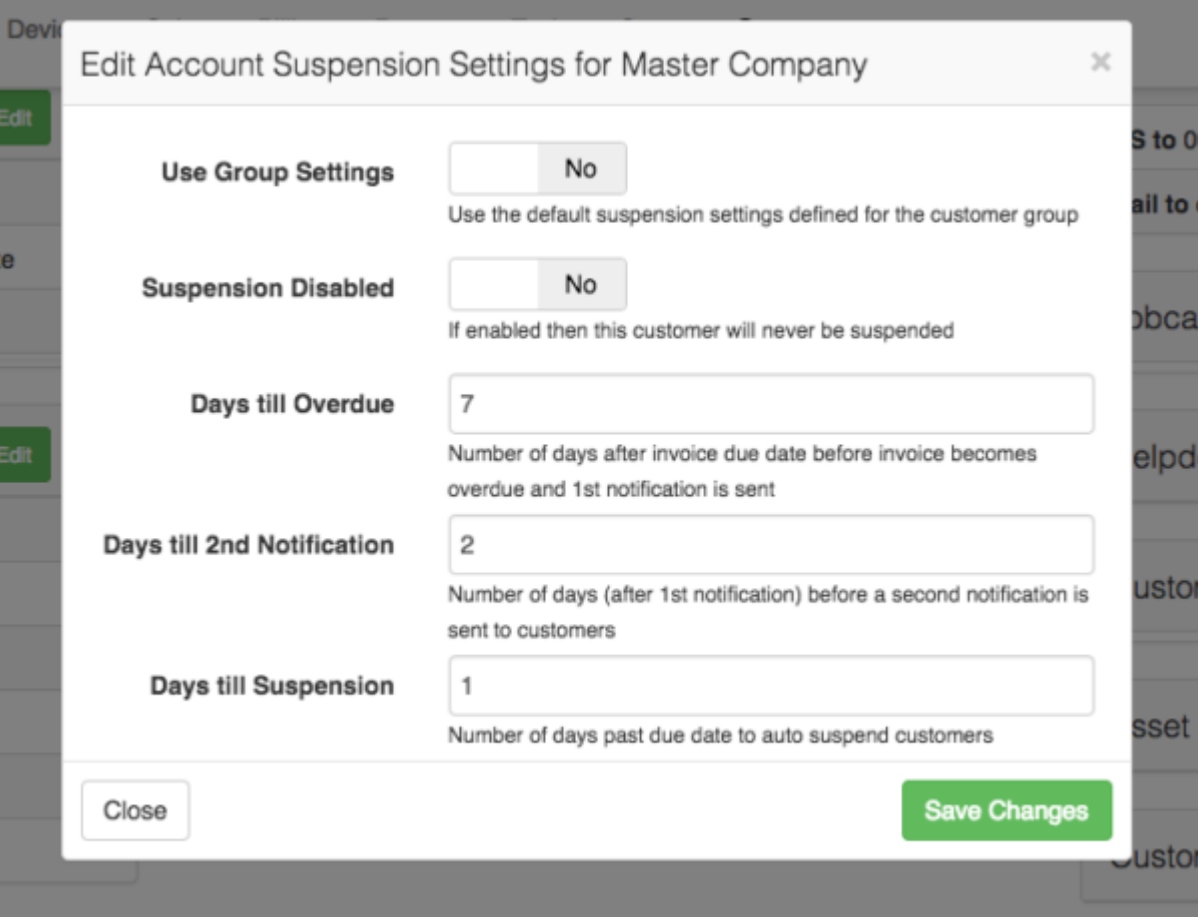